# **DataValidation.SetAllowedType(DataValidation.Validati onType, DataValidation.ComparisonType, Object, Object)**

## **Description**

Sets the allowed data type, comparison type, and minimum and maximum values to use when validating a cell entry.

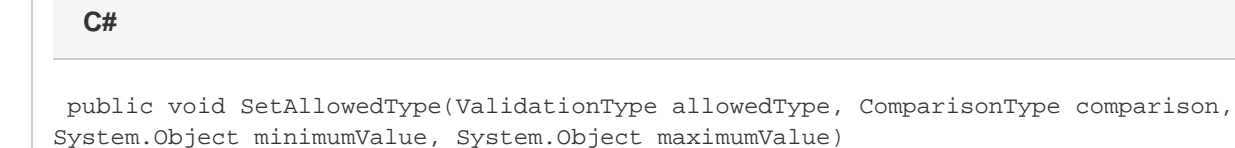

#### **vb.net**

Public Sub SetAllowedType(ByVal allowedType As ValidationType, ByVal comparison As ComparisonType, ByVal minimumValue As Object, ByVal maximumValue As Object)

### **Parameters**

#### **allowedType**

The data type allowed in the cell.

#### **comparison**

The comparison used to validate the cell's value.

#### **minimumValue**

A primitive or Date representing the cell's maximum value.

#### **maximumValue**

A primitive or Date representing the cell's minimum value.